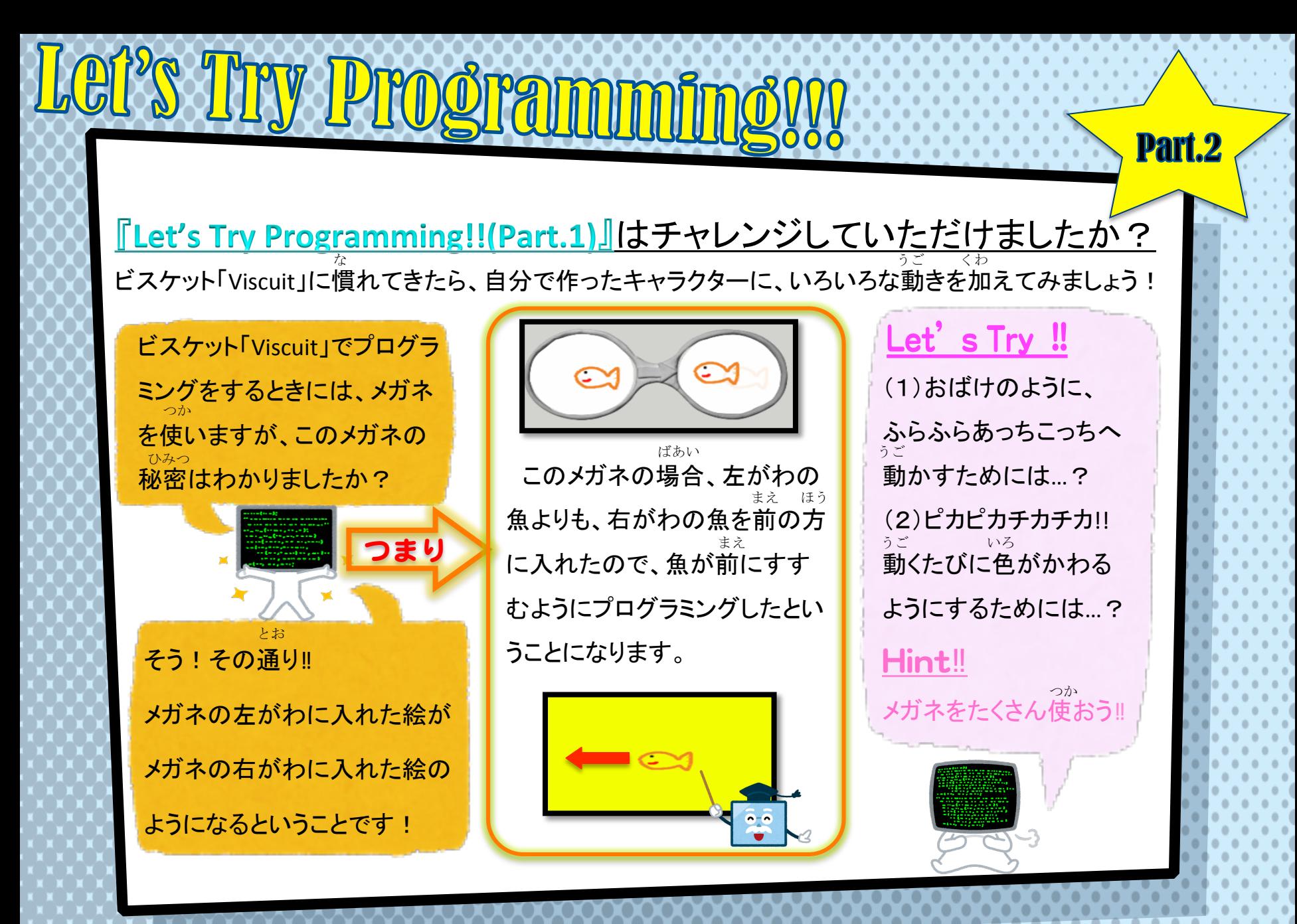

明星小学校 ICT部会